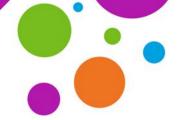

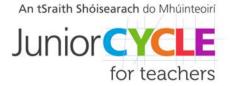

## **Tips for Successful Internet Searches**

When your students are just getting started using the internet to carry out research, it can be quite overwhelming. Three helpful techniques which may improve their searches are shown in the following table, while a video explaining how these tools could be used can be accessed <a href="here">here</a>.

| Phrase Searching | Use of inverted commas to group certain search words together.      |
|------------------|---------------------------------------------------------------------|
|                  | Useful for titles, names and quotes                                 |
| Boolean Search   | Uses the word(s) AND, OR and NOT, which must be in capitals.        |
|                  | Can limit, widen or better define your search                       |
| Wildcards        | Used when you want to search for a word with many possible endings. |
|                  | The most commonly used wildcard is the asterisk (*)                 |

## **Phrase Searching**

If you type *space exploration* into a search engine, the search will generate results for space and exploration but not necessarily the two together. By putting quotation marks around the phrase, only results containing **both words in the same phrase** will be generated.

A helpful video on phrase searching is available here.

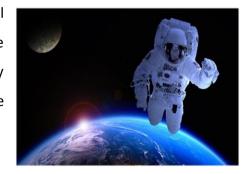

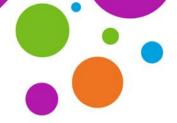

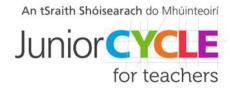

## **Boolean Search**

Imagine your students are learning about solar energy and you ask them to find out about other renewable energy sources in Ireland. The table below shows some possible search keywords and the number of results generated in each case.

| Keywords                                       | Number of search results |
|------------------------------------------------|--------------------------|
| Renewable Energy                               | 92,800,000               |
| Renewable Energy AND<br>Ireland                | 19,500,000               |
| Renewable Energy OR sustainability AND Ireland | 25,300,000               |
| Renewable Energy AND Ireland NOT solar         | 7,680,000                |

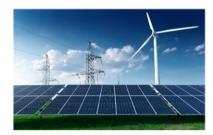

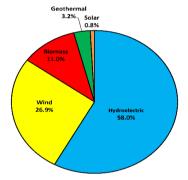

**AND** and **NOT** both **reduce the number of results by narrowing the selection**. In the case of **AND** above, **both** renewable energy and Ireland must be in the article, while **NOT** searches for articles mentioning both renewable energy and Ireland but **with no mention of** solar energy.

**OR** indicates that the article can contain **either** a reference to renewable energy **or** sustainability.

## Wildcards

Sometimes your students may want to broaden their internet search and not limit themselves to certain words. Wildcards are very useful for this purpose. An example of this could be pollinat\*, which would search for pollinating, pollinated, pollination and pollinators.

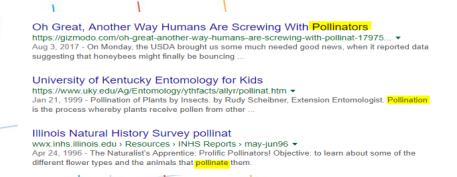